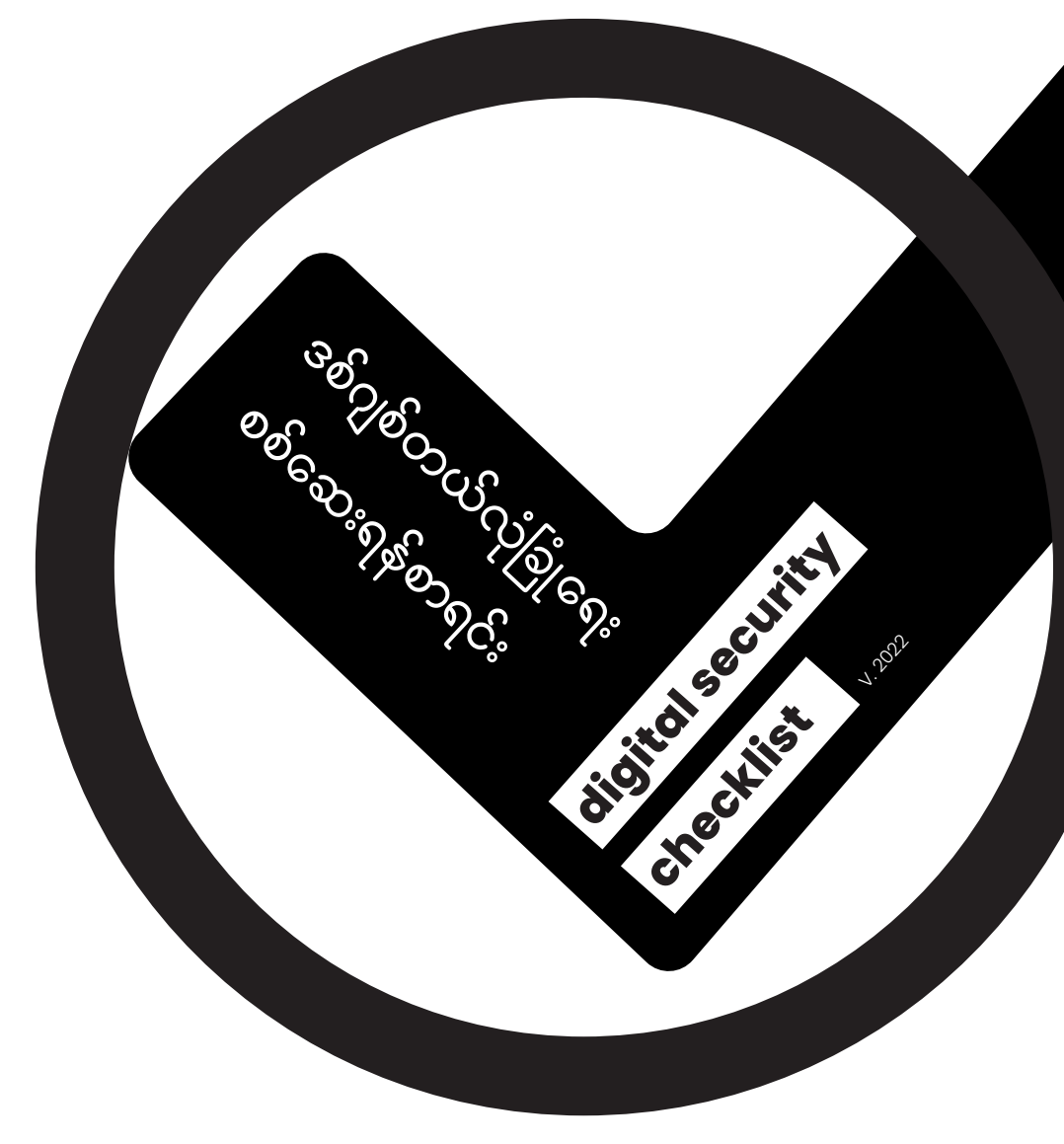

A project of

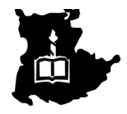

# ဖုန်းလုံခြုံရေး **phone security**

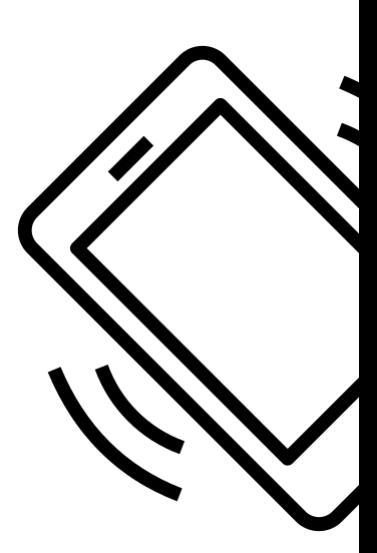

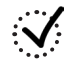

**Please check completed items** လုပ်ပြီးသောအရာများကို စစ်ဆေးပါ။

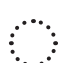

**Set phone screen lock** ဖုန်းမျက်နှာပြင်လော့ခ်ခပ်ပါ။

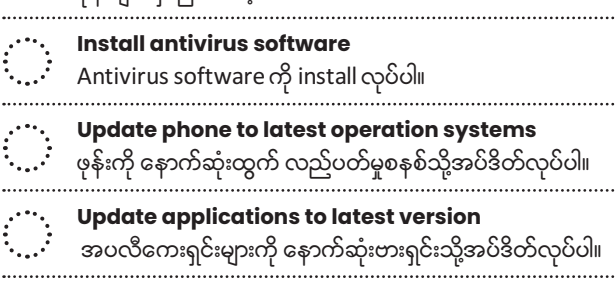

- **Saperate personal and work SIMs** ကိုယ်ရေးကိုယ်တာနှင့် အလုပ် SIMS ခွဲခြားပါ။
- **VPN application installed**
- VPN အက်ပ်ကို ထည့်သွင်းပါ။
- **GPS location disabled**
	- GPS တည်နေရာကို ပိတ်ထားပါ။
	- **Disable keyboard location access or full-access**
	- ကီးဘုတ်တည်နေရာအသုံးပြုခွင့် သို့မဟုတ် အပြည့်အဝဝင်ရောက်ခွင့်ကိုပိတ်ပါ။
- **Remove unknown email accounts**
- အမည်မသိအီးမေးလ်အကောင့်များကို ဖယ်ရှားပါ။

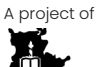

## ကွန်ပျူတာလုံခြုံရေး **computer security**

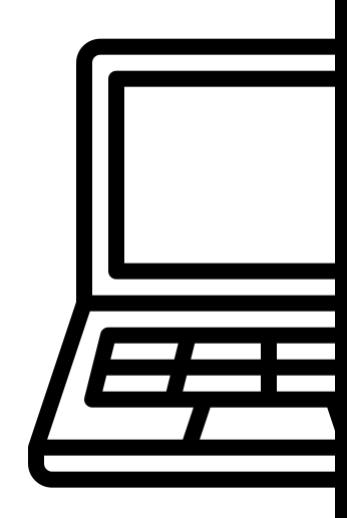

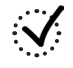

**Please check completed items** လုပ်ပြီးသောအရာများကို စစ်ဆေးပါ။

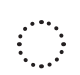

**Set computer login password** ကွန်ပြူတာထဲဝင်ရန် စကားဝှက်ကို သတ်မှတ်ပါ။

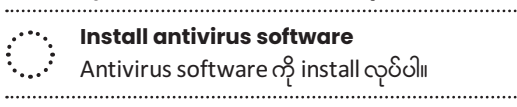

**Limit personal information access and sharing via privacy & security settings** ကိုယ်ရေးကိုယ်တာသီးသန့်အချက်အလက်နှင့် လုံခြုံရေးဆက် တင်များ မျှဝေခြင်းကို ကန့်သတ်ပါ။

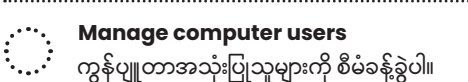

- **Cover up webcam (laptop)**
- Webcam (laptop) ကို ဖုံးအုပ်ပါ။

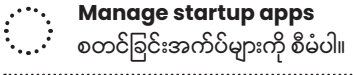

**Turn off unused Bluetooth** အသုံးမပြုသော Bluetooth ကိုပိတ်ပါ။

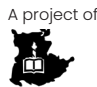

#### Signal လုံခြုံရေး **Signal security**

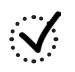

**Please check completed items** လုပ်ပြီးသောအရာများကို စစ်ဆေးပါ။

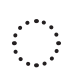

**Turn on incogniton keyboard**  $\cdots$ ် – Incogniton keyboard ကို ဖွင့်ပါ။

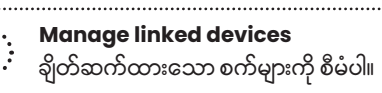

- **Set disappearing messages**
- မိမိပို့ ပြီးသောစာများကို ဖတ်ရှုပြီးပါက အချိန်တစ်ခုအတွင်း အလိုအလျောက် ဖြတ်ပေးသော စနစ်ကိုတပ်ဆင်ပါ။

#### **Set Signal PIN**

- Signal PIN သတ်မှတ်ပါ။
- **Set registration lock**
- မှတ်ပုံတင်လော့ခ်သတ်မှတ်ပါ။
- **Set screen security to block screenshots**
- Screenshots ရိုက်ခြင်းမှကာကွယ်ရန် screen security သတ်မှတ်ပါ။
- **Disable chat backup**
- Chat backup ကို ပိတ်ပါ။
- 
- - **Use private phone number** ကိုယ်ပိုင်ဖုန်းနံပါတ်ကို အသုံးပြုပါ။

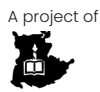

### Protonmail လုံခြုံရေး **Protonmail security**

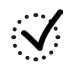

**Please check completed items** လုပ်ပြီးသောအရာများကို စစ်ဆေးပါ။

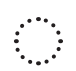

**Set recovery email address** ပြန်လည်ရယူရေးအီးမေးလ်လိပ်စာကို သတ်မှတ်ပါ။

**Set Two-factor authentication** Two-factor authentication ကို သတ်မှတ်ပါ။

**Block email tracking**

**Set recovery phrase** အီးမေးလ်ခြေရာခံခြင်းကိုပိတ်ဆို့ပါ။

ပြန်လည်ရယူရေး စကားစုကို သတ်မှတ်ပါ။

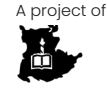

# Facebook လုံခြုံရေး **Facebook security**

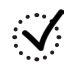

**Please check completed items** လုပ်ပြီးသောအရာများကို စစ်ဆေးပါ။

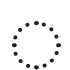

**Set recovery email address**  $\therefore$ ် ပြန်လည်ရယူရေးအီးမေးလ်လိပ်စာကို သတ်မှတ်ပါ။

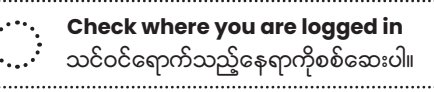

- **Manage authorized logins** မည်သည့် စက်အမျိုးအစားဖြင့် ဝင်ရောက်နိုင်ခြင်းကိုစီမံပါ။ (ဖုန်း(သို့)ကွန်ပျူတာ စသဖြင့်)
- **Set Two-factor authentication (2FA)**  $\ddot{\cdot}$  ...  $\dot{\cdot}$  Two-factor authentication (2FA) ကို သတ်မှတ်ပါ။

#### **Disable upload contacts**

- $\ddot{\cdot}... \dot{\cdot}\,\,\,$  မိမိအားဆက်သွယ်နိုင်မည့် အချက်အလက်များကိုဖော်ပြခြင်းမှ ရှောင်ပါ။
	- **Use secrete conversation in Messenger** Messenger တွင် လျှို့ဝှက်စကားဝိုင်းကို အသုံးပြုပါ။
	-
	- **Set sharing personal data to Friends or Only me** ကိုယ်ရေးကိုယ်တာဒေတာကို သူငယ်ချင်းများ သို့မဟုတ် ကျွန်ုပ် တစ်ယောက် သာလျှင် မျှဝေရန် သတ်မှတ်ပါ။

**Set alerts for unrecognized logins**

•<br>•်…••် အသိအမှတ်မပြုသော ဝင်ရောက်ခြင်းများအတွက် သတိပေးချက်များ တပ် ဆင်ပါ။

A project of

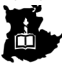

# Gmail လုံခြုံရေး **Gmail security**

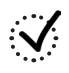

**Please check completed items** လုပ်ပြီးသောအရာများကို စစ်ဆေးပါ။

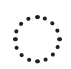

**Set recovery email address** ပြန်လည်ရယူရေးအီးမေးလ်လိပ်စာကို သတ်မှတ်ပါ။ **Set Two-factor authentication(2FA)** Two-factor authentication (2FA) ကို သတ်မှတ်ပါ။ **Disable web and app activity** Web နှင့် app လုပ်ဆောင်ချက်ကို ပိတ်ပါ။ **Check forwarding address** ထပ်ဆင့်ပို့မည့်လိပ်စာကို စစ်ဆေးပါ။ **Manage logged in devices** အကောင့်ဝင်ထားသည့် စက်များကို စီမံပါ ။

- **Disable location history** တည်နေရာမှတ်တမ်းကို ပိတ်ပါ။
- **Disable ad personalization** ကြော်ငြာ personalization ကို ပိတ်ပါ။
- 

**Manage third-party apps with account access** မိမိ email အကောင့်ဖြင့် ပြင်ပရှိအခြားအက်ပ်များထဲသို့ဝင် ရောက်ခြင်းကိုစီမံခန့်ခွဲပါ။

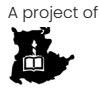